## **POISON**<br>KEEP OUT OF REACH OF CHILDREN **READ SAFETY DIRECTIONS BEFORE OPENING OR USING**

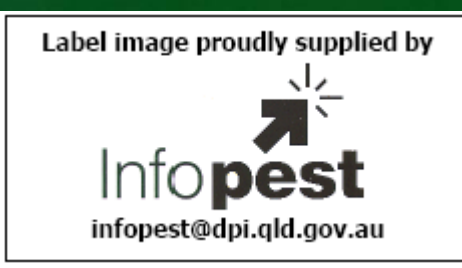

# TRIGAW **FUNGICIDE**

ACTIVE CONSTITUENT: 250 g/L FLUTRIAFOL

### **FUNGICIDE GROUP**

For the control of certain fungal diseases on wheat, barley and canola when mixed with fertiliser or applied as a foliar spray as specified in the 'Directions for Use' Table.

IMPORTANT: READ THE ATTACHED LEAFLET BEFORE USING THIS PRODUCT

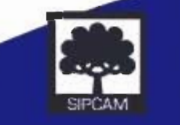

SIPCAM PACIFIC AUSTRALIA PTY LIMITED Suite 11, 23-31 Gheringhan Street, Geelong Vic 3220<br>TEL: (03) 5223 3746 ACN 073 176 888

**CONTENTS: 1000L** APVMA APPROVAL NO: 59349/1000L/1104

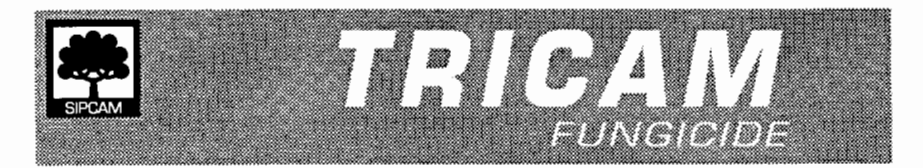

#### **STORAGE AND DISPOSAL**

Store in the closed, original container in a cool, well-ventilated area. Do not store for prolonged periods in direct sunlight. Triple or preferable pressure rinse containers before disposal. Add rinsings to the spray tank. DO NOT dispose of undiluted chemicals on site. If recycling, replace cap and return clean containers to recycler or designated collection point. If not recycling break, crush, or puncture and bury containers at a local authority landfill. If not available, bury the containers below 500 mm in a disposal pit specifically marked and set up for this purpose clear of waterways, vegetation and tree roots. Empty containers and product should not be burnt.

For Refillable Containers empty contents fully into application equipment. Close all valves and return to point of supply for refill or storage.

#### **SAFETY DIRECTIONS**

Harmful if swallowed. Will irritate the eyes. May imitate the nose and throat and skin. Avoid contact with eves and skin. When opening the container, preparing the spray, wear cotton overalls buttoned to the neck and wrist and a washable hat and elbow-length PVC gloves and face shield and googles. If product in eves, wash it out immediately with water. After use and before eating, drinking or smoking, wash hands, arms and face thoroughly with soap and water. After each day's use, wash gloves, goggles and contaminated clothing.

#### **FIRST AID**

If poisoning occurs contact a doctor or Poisons Information Centre (Phone Australia: 13 11 26).

#### **MATERIAL SAFETY DATA SHEET**

Additional information is listed in the MSDS, which is available from the supplier.

#### **NOTICE TO BUYER**

This product is not to be used for any purpose or in any way contrary to label instructions. The buyer by use or application of this product acknowledges so doing upon the terms and conditions agreed between Sipcam Pacific Australia Pty Limited and the buyer but not limited to the following. To the extent permitted by law all conditions and other warranties or other rights of action which buver or any other user may have against Sipcam Pacific Australia Pty Limited (Sipcam) or Seller are hereby excluded. Sipcam hereby gives notice to buyer and other users that it will not accept responsibility for any indirect or consequential loss arising from reliance on product information or advice provided by Sipcam or on its behalf unless it can be established that such information or advice was provided negligently and that the product has been used strictly as directed. Notwithstanding the generality of this notice Sipcam will not be held liable for any loss, injury or damage indirect or consequential arising from the sale, supply, use or application of this product. Sipcam's liability shall in all circumstances be limited to replacement of the product or a refund of the purchase price paid therefore.

Date of Manufacture:

Batch No:

**IN TRANSPORT FMERGENCY DIAL 000** Police or Fire Brigade

FOR SPECIALIST ADVICE IN AN **FMFRGFNCY DIAL 1800 033 111** 24 hours Australia wide

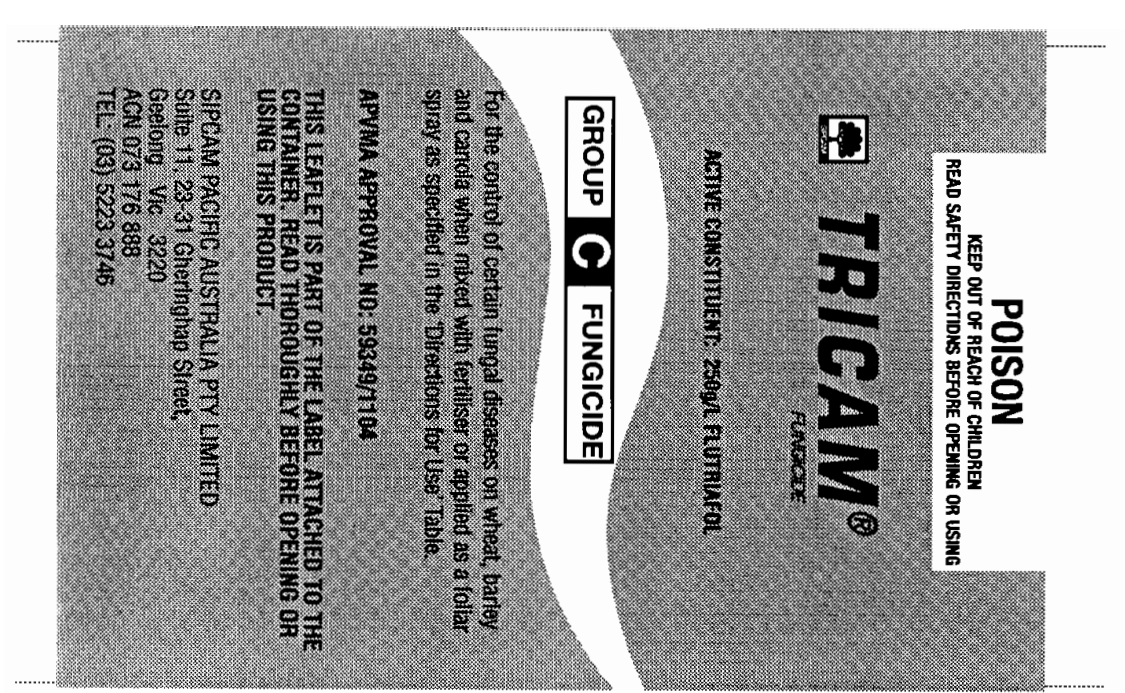

#### **DIRECTIONS FOR USE**

#### A. Tricam Fungicide as a fertiliser treatment

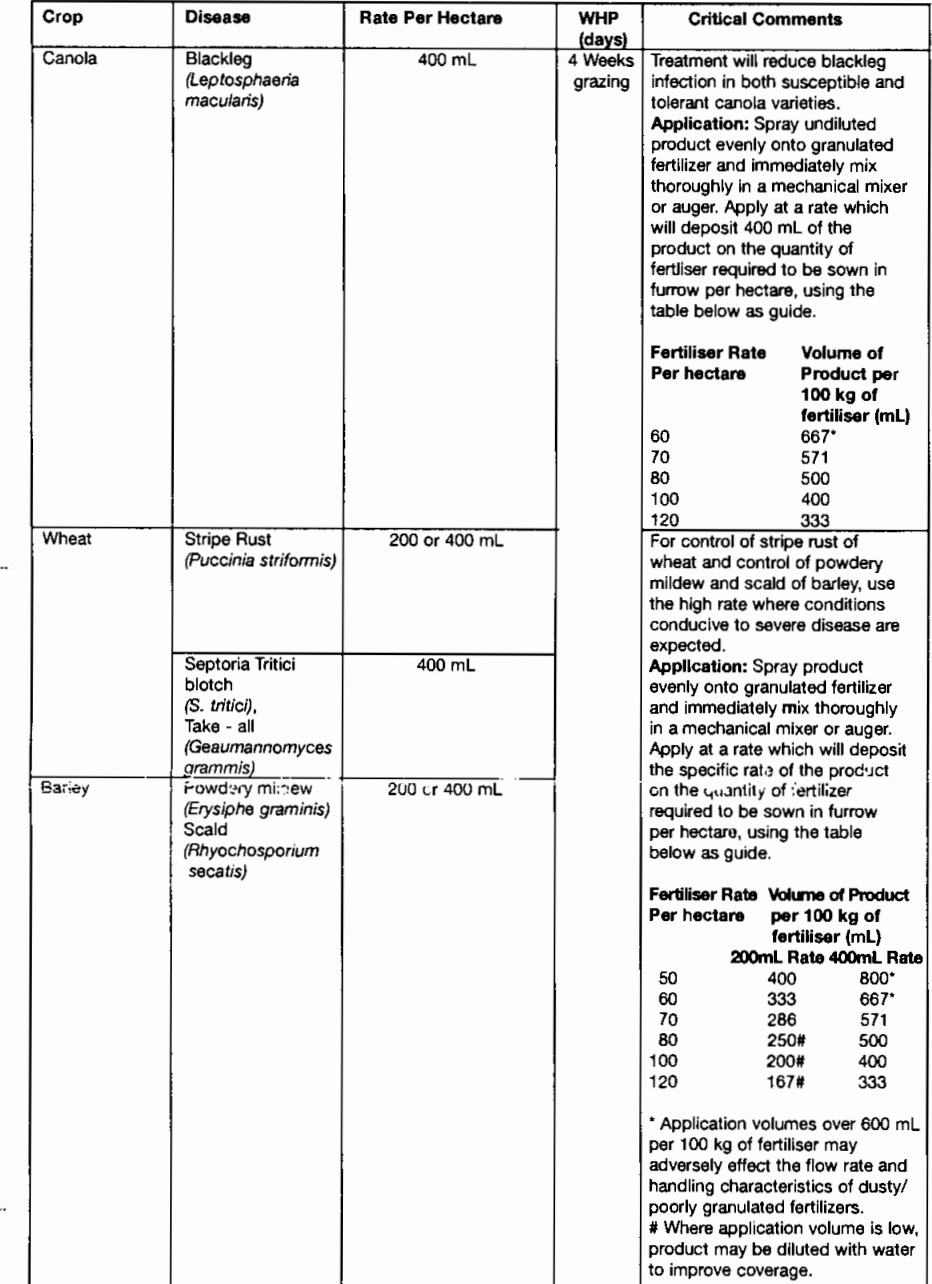

#### B. Tricam Fungicide Applied as a Foliar Spray

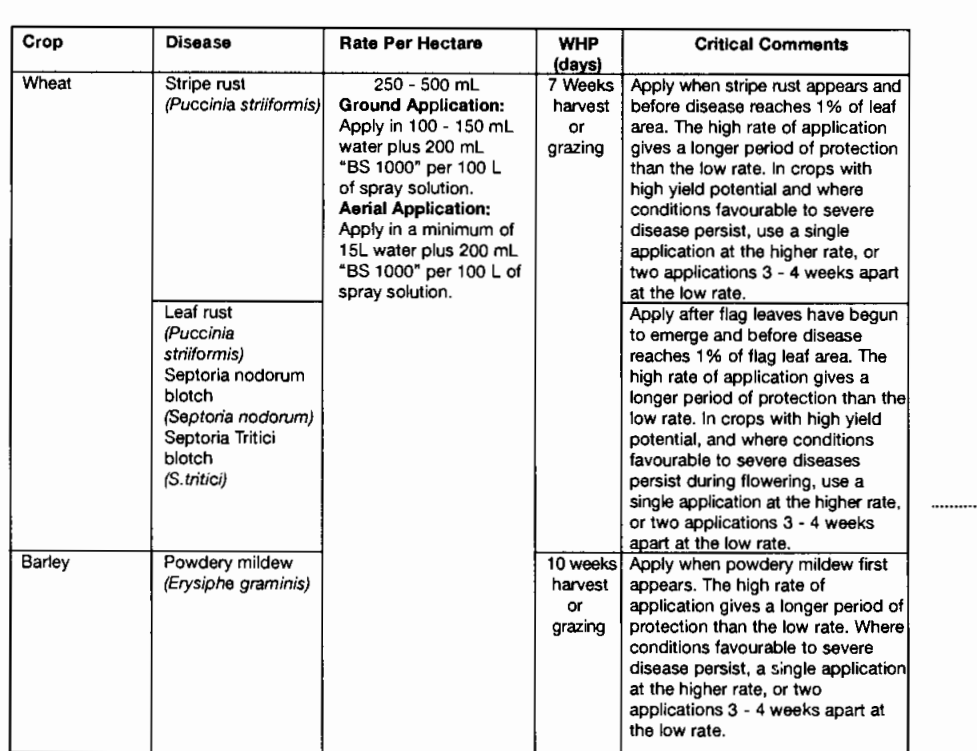

#### NOT TO BE USED FOR ANY PURPOSE, OR IN ANY MANNER, CONTRARY TO THIS LABEL UNLESS AUTHORISED UNDER APPROPRIATE LEGISLATION.

#### **WITHHOLDING PERIODS:**

A. Tricam Fungicide Applied In-Furrow as a fertiliser TREATMENT: CANOLA, WHEAT and Barley: DO NOT GRAZE OR CUT FOR STOCK FOR 4 WEEKS AFTER SOWING.

B. Tricam Fungicide Applied as a Foliar Spray<br>DO NOT HARVEST EARLIER THAN THE NUMBER OF WEEKS SHOWN AFTER APPLICATION. **BARLEY - 10 WEEKS WHEAT - 7 WEEKS** DO NOT GRAZE OR CUT FOR STOCK FOOD EARLIER THAN THE NUMBER OF WEEKS SHOWN AFTER APPLICATION. **BARLEY - 10 WEEKS** WHEAT - 7 WEEKS

#### **GENERAL INSTRUCTIONS**

#### **Fertiliser Application**

Ensure that treated fertiliser is dry before sowing with the crop. Sowing: Treated fertiliser should be sown in the same furrow as the seed, not broadcast. Note that the flow rate of fertiliser may be changed after treatment, and the seeder should be calibrated with the treated material to ensure<br>that the corrected rates of fertiliser and fungicide are delivered. DO NOT mix seed with treated fertiliser

#### **Foliar Application:**

Check the crop carefully and regularly. Spray only if there is sufficient time in the season for the rust to develop to a level on the variety in question when it will cause significant yield loss.

#### Fungicide Resistance Warning

#### GROUP **B** FUNGICIDE

Tricam Fungicide is a member of the DMI group of fungicides. For fungicide resistance management Tricam Fungicide is a Group C fungicide. Some naturally occurring individual fungi resistant to Tricam Fungicide and<br>other Group C fungicides may exist through normal genetic variability in any fungal population. The resistant individuals can eventually dominate the fungal population if these fungicides are used repeatedly. These resistant<br>fungl will not be controlled by Tricam Fungicide and other Group C fungicides, thus resulting in a reductio efficacy and possible yield loss. Since the occurrence of resistant fungi is difficult to detect prior to use, Sipcam Pacific Australia Pty Ltd accepts no liability for any losses that may result from the failure of Tricam Fungicide to<br>control resistant fungi. Resistant should not be assumed without first reviewing the method of applicati coverage and the time of application

#### PROTECTION OF WILDLIFE, FISH, CRUSTACEANS AND ENVIRONMENT

DO NOT contaminate streams, rivers or waterways with the chemical or used containers.

#### **STORAGE AND DISPOSAL**

Store in the closed, original container in a cool, well-ventilated area. Do not store for prolonged periods in direct sunlight. Triple or preferable pressure rinse containers before disposal. Add rinsings to the spray tank. DO NOT dispose of undiluted chemicals on site. If recycling, replace cap and return clean containers to recycler or designated collection point. If not recycling break, crush, or puncture and bury containers at a local authority landfill. If not available, bury the containers below 500 mm in a disposal pit specifically marked and set up for this purpose clear of waterways, vegetation and tree roots. Empty containers and product should not be burnt.<br>For Refillable Containers - empty contents fully into application equipment. Close all valves and return to point of supply for refill or storage.

#### **SAFETY DIRECTIONS**

Harmful if swallowed. Will irritate the eyes. May irritate the nose and throat and skin. Avoid contact with eyes and skin. When opening the container, preparing the spray, wear cotton overalls buttoned to the neck and wrist and a washable hat and elbow-length PVC gloves and face shield and goggles. If product in eyes, wash it out<br>immediately with water. After use and before eating, drinking or smoking, wash hands, arms and face thoroughly with soap and water. After each day's use, wash gloves, goggles and contaminated clothing.

#### **FIRST AID**

If poisoning occurs contact a doctor or Poisons Information Centre (Phone Australia: 13 11 26).

#### **MATERIAL SAFETY DATA SHEET**

Additional information is listed in the MSDS, which is available from the supplier

#### **NOTICE TO BUYER**

This product is not to be used for any purpose or in any way contrary to label instructions. The buyer by use or application of this product acknowledges so doing upon the terms and conditions agreed between Sipcam Pacific Australia Pty Limited and the buyer but not limited to the following.

To the extent permitted by law all conditions and other warranties or other rights of action which buyer or any other user may have against Sipcam Pacific Australia Pty Limited (Sipcam) or Seller are hereby excluded. Sipcam hereby<br>gives notice to buyer and other users that it will not accept responsibility for any indirect or consequentia arising from reliance on product information or advice provided by Sipcam or on its behalf unless it can be established that such informatior or advice was provided negligently and that the product has been used strictly as directed. Notwithstanding the ge verality of this notice Sipcam will not be held liable for any loss, inju indirect or consequential arising rom the sale, supply, use or application of this product. Sipcam's liability shall in<br>all circumstances be limited to re blacement of the product or a refund of the purchase price paid the

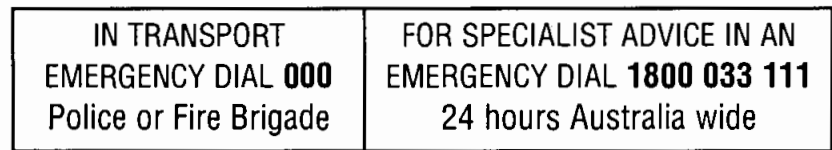

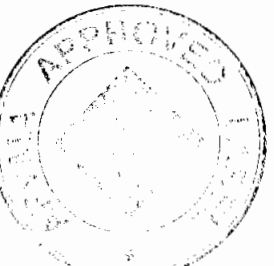